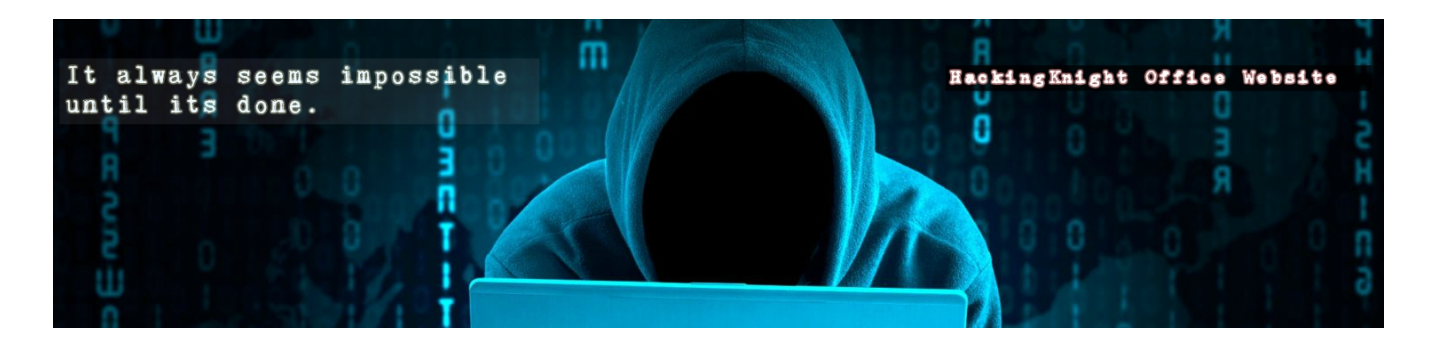

## **Web Application Penetration Testing Techniques By Ahmed AL Mutairi**

**Twitter : HackingKnights Web : www.HackingKnight.com E-Mail : Info@ihacker.org**

### **Introduction**

 **في ھذه الورقھ سوف اتطرق الى الخطوات و الادوات المستخدم في عملیات البحث عن الثغرات في تطبیقات الویب وتتنوع الادوات من حیث لغات البرمجھ و طبیعھ الاستخدام لھذه الادوات وكذلك الثغرات وطرق استغلالھا لذلك لابد من معرفھ كل مایتعلق بالفحص والتحلیل لكي یستطیع المھاجم بوضع استراتیجیھ للھجوم او الوصول للھدف**

- **1- Operating system Vulnerabilities**
- **2- SSL CERT Vulnerabilities**
- **3- Web Products Vulnerabilities**
- **4- Web Services Vulnerabilities**
- **5- Social Engineering Techniques**
- **6- Make plan**
- **7- Conclusion**

### **Testing quote**

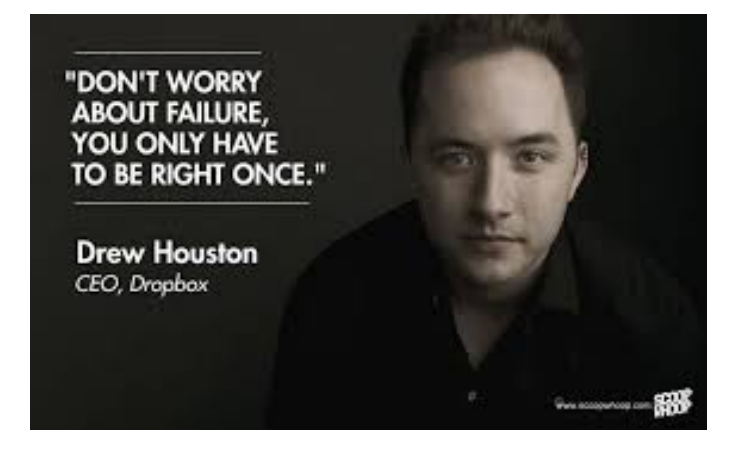

### **Operating System Vulnerabilities**

 **سوف نبدء في اكتشاف ثغرات الانظمھ وافضل مثال لھذا ھو الویندوز لذلك سنرى بعض الادوات التي یتم استخدامھا لعمل الفحص بالكامل علي الانظمھ وكذلك الخدمات ان تم الاستعلام عنھا ولكن لكي اقوم بالتفصیل لكل جزء سوف نرى مایمكن ان نصل الیھ من خلال ھذه الادوات**

**1- Nmap**

**في ھذه الاداه نستطیع ان نبحث عن ثغرات على الھدف الذي نریده ولذلك سوف نرى بعض الاوامر التي یمكن استغلالھا یوجد في الاداه قائمھ بھا العدید من الثغرات والھجمات یمكن فحص الانظمھ من خلالھا في البدء سنرى ھذه القوائم واستخدامھا**

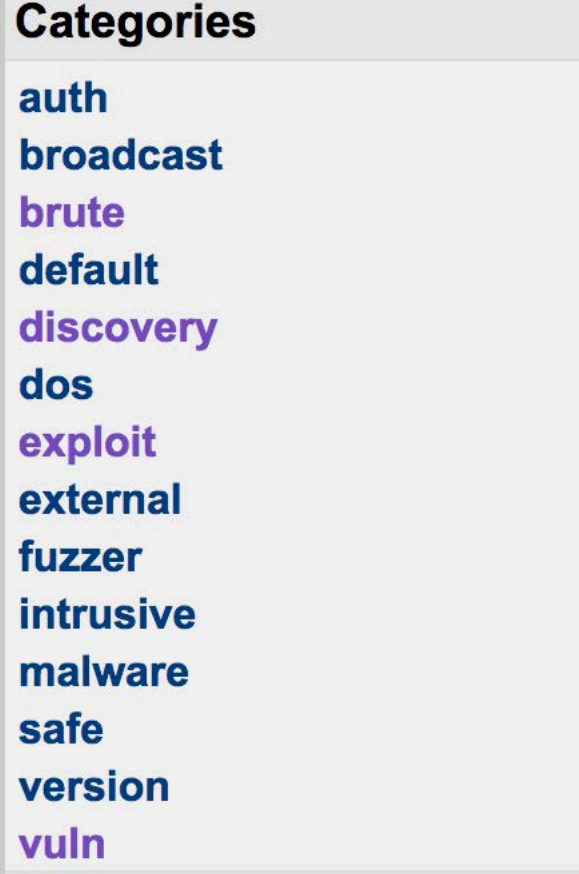

 **ھذي ھي القوائم التي یمكننا استخدامھا في عملیھ فحص الاھداف وكل خیار یوجد بھ ثغرات عدیده او ھجمات قد یكون الھدف مصاب بھا لمن یرید ان یرى ھذه الثغرات سوف اضع الروابط في الخاتمھ والان نآتي الي التطبیق استخدام ھذه الاوامر یكون كالاتي**

**nmap --script type ip-Target // type choose anyone of the Categories // ip-Target is our host For example :**

**nmap --script default 127.0.0.1 or nmap --script vuln 127.0.0.1**

### **Operating System Vulnerabilities Cont.**

 **والان ننتقل الي الاداه الثاني في فحص الانظمھ واكتشاف ثغراتھا وھي مشروع یجتمع بھ جمیع الادوات التي یمكن لمختبر الاختراق الاستفاده منھا**

### **2- Metasploit**

 **من ھذا المشروع لا نرید الا جزء منھ وھو المختص بعملیات البحث والاكتشاف**

### **Auxiliary**

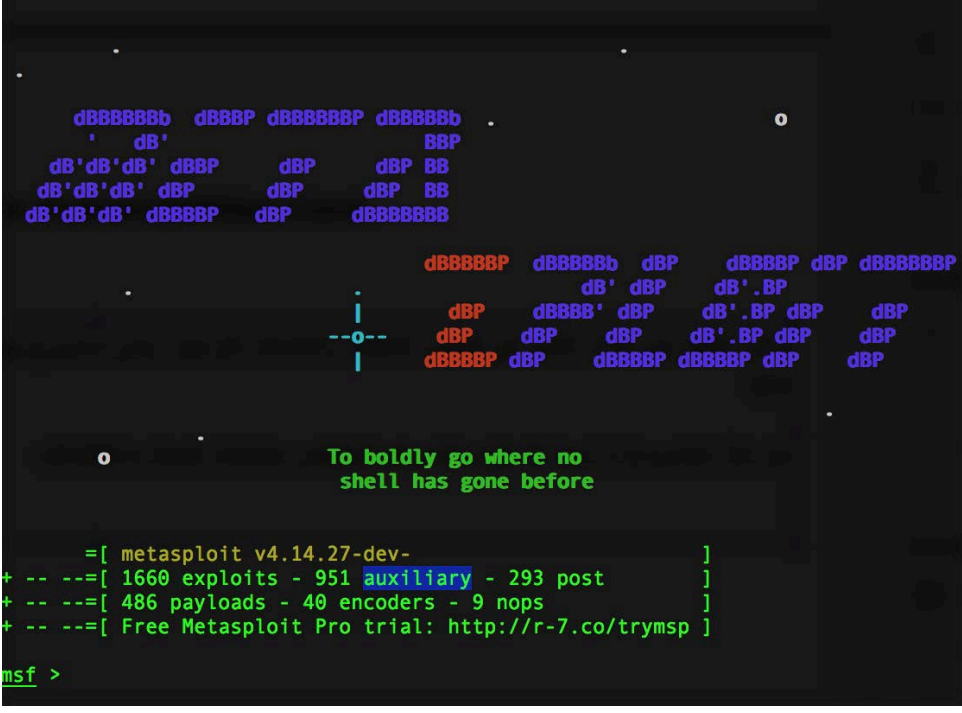

 **یوجد في ھذا الجزء 951 فحص لثغره والان نآتي لعملیھ الاستخدام**

### **msf> show auxiliary msf> use [the auxiliary] msf> show options msf> run**

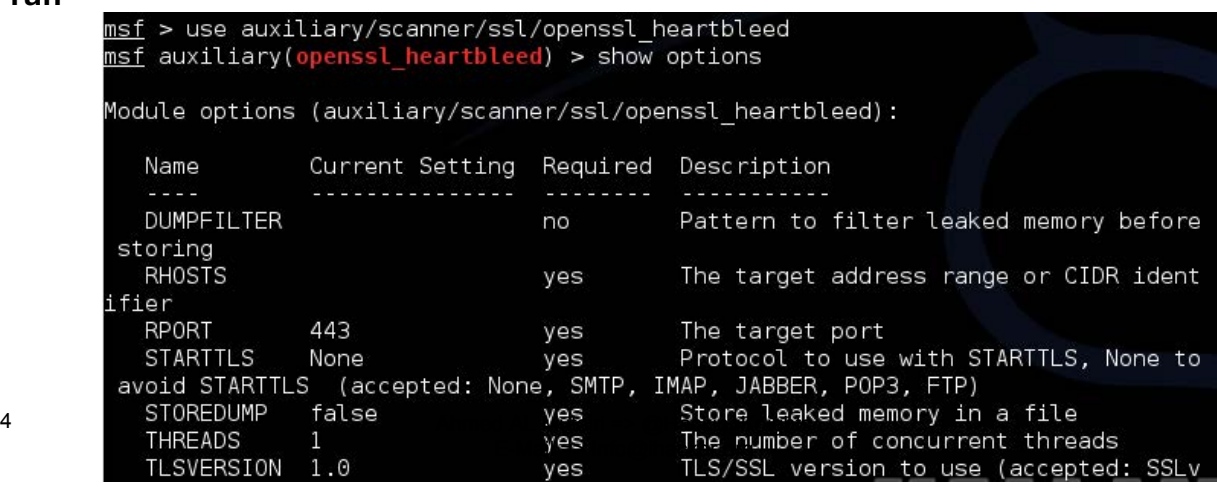

### **Operating System Vulnerabilities Cont.**

#### **3- Windows Exploit Suggester**

 **بھذه الاداه یمكننا ان نبحث عن في قواعد بیانات المایكروسوفت ما اذا كانت مصاب النظام الھدف بثغره ام لا ولا شك بان الثغرات كثیره في الویندوز ویصعب علینا ان نبحث عنھا بشكل یدوي لذلك ھذه الاداه مھمھ جدا وكذلك سھلھ الاستخدام ننتقل للتطبیق العملي**

**بھذا الامر نقوم بعمل تحدیث للقاعده كي تصلنا الثغرات الحدیثھ**

update the database

\$ ./windows-exploit-suggester.py --update  $[*]$  initiating... [\*] successfully requested base url [\*] scraped ms download url  $[+]$  writing to file 2014-06-06-mssb.xlsx  $[*]$  done

> **و طریقھ البحث عن الثغرات تكون كالتالي سنقوم بالبحث عن اصدار معین للویندوز ونرى ھل توجد لھ ثغرات والاصدار الذي نریده ھو**

#### **"windows server 2008 r2"**

\$ ./windows-exploit-suggester.py --database 2014-06-06-mssb.xlsx --ostext 'windows server 2008 r2'  $[*]$  initiating... [\*] database file detected as xls or xlsx based on extension [\*] getting OS information from command line text [\*] querying database file for potential vulnerabilities [\*] comparing the 0 hotfix(es) against the 196 potential bulletins(s)  $[*]$  there are now 196 remaining vulns [+] windows version identified as 'Windows 2008 R2 64-bit'  $[x]$ [M] MS13-009: Cumulative Security Update for Internet Explorer (2792100) - Critical [M] MS13-005: Vulnerability in Windows Kernel-Mode Driver Could Allow Elevation of Privilege (2778930) - In [E] MS11-011: Vulnerabilities in Windows Kernel Could Allow Elevation of Privilege (2393802) - Important [M] MS10-073: Vulnerabilities in Windows Kernel-Mode Drivers Could Allow Elevation of Privilege (981957) -[M] MS10-061: Vulnerability in Print Spooler Service Could Allow Remote Code Execution (2347290) - Critical [E] MS10-059: Vulnerabilities in the Tracing Feature for Services Could Allow Elevation of Privilege (98279 [E] MS10-047: Vulnerabilities in Windows Kernel Could Allow Elevation of Privilege (981852) - Important [M] MS10-002: Cumulative Security Update for Internet Explorer (978207) - Critical [M] MS09-072: Cumulative Security Update for Internet Explorer (976325) - Critical

 **الجزء الذي تم تظلیلھ ھي الثغرات المصابھ فیھا النظام المستھدف**

### **SSL CERT Vulnerabilities**

 **مع الاحداث الاخیر في عالم التقنیھ ظھرت الكثیر من الثغرات التي تواجدت في اجزاء و خدمات یتم تركیبھا في الخوادم والمواقع من باب الامان ولذلك سوف اتطرق الي طرق اكتشاف ھذه الثغرات والادات المستخدمھ في عملیھ التحلیل والبحث في ھذه البروتوكولات**

#### **1- Testssl.sh: Testing TLS/SSL Encryption**

 **في ھذه الاداه یتم اختبار التشفیر في العده بروتوكولات وكذلك في حال تم وجود ثغره یتم اخبارك عنھا وبیانات ھذه الثغره ولا تكتفي في برتوكول واحد وانھا تعمل بحث في العدید من البروتوكولات لذلك ھذه الاداه من الادوات المھمھ في عملیھ البحث عن ھذا النوع من الثغرات https -ftp -smtp-xmpp-imap**

**ھذه ھي بعض البروتوكولات التي یتم فحصھا والان سوف نتطرق للجانب العملي لھذه الاداه**

**./testssl.sh host.com //https**

**./testssl.sh --starttls smtp <smtphost>.<tld>:587 //SMTP**

**./testssl.sh --starttls ftp <ftphost>.<tld>:21 //FTP**

**./testssl.sh -t xmpp <jabberhost>.<tld>:5222 /Jabber**

**./testssl.sh -t xmpp --xmpphost <XMPP domain> <jabberhost>.<tld>:5222 /Jabber**

**./testssl.sh --starttls imap <imaphost>.<tld>:143 //IMAP**

#### Testing HTTP header response @ "/" **HTTP Status Code** 200 OK **HTTP clock skew** +8 sec from localtime Strict Transport Security<br>Public Key Pinning Apache/2.2.22 (Debian)<br>X-Powered-By: PHP/5.5.30-1~dotdeb+7.1 Server ba **Application banner** 1 issued: NOT secure, NOT HttpOnly Cookie(s)<br>Security headers X-Frame-Options sameorigin X-UA-Compatible IE=edge **Reverse Proxy banner Testing vulnerabilities** Heartbleed (CVE-2014-0160) not vulnerable (OK), no heartbeat extension CCS (CVE-2014-0224) not vulnerable (OK) Ticketbleed (CVE-2016-9244), experiment. not vulnerable (OK), no session ticket extension Secure Renegotiation (CVE-2009-3555) not vulnerable (OK) Secure Client-Initiated Renegotiation , DoS threat **CRIME, TLS (CVE-2012-4929)**<br>**BREACH (CVE-2013-3587)** not vulnerable (OK) potentially NOT ok, uses gzip HTTP compression. - only supplied "/" tested<br>Can be ignored for static pages or if no secrets in the page **POODLE, SSL (CVE-2014-3566)** ), uses SSLv3+CBC (check TLS\_FALLBACK\_SCSV mitigation below) TLS\_FALLBACK\_SCSV (RFC 7507)<br>SWEET32 (CVE-2016-2183, CVE-2016-6329) Downgrade attack prevention NOT supported **VULNERABLE, uses 64 bit block ciphers** FREAK (CVE-2015-0204)<br>DROWN (CVE-2016-0800, CVE-2016-0703) not vulnerable (OK) SSLv2 offered with 2 ciphe LOGJAM (CVE-2015-4000), experimental not vulnerable (OK): no DH EXPORT ciphers, no DH key detected **BEAST** (CVE-2011-3389) SSL3: DES-CBC3-SHA TLS1: AES128-SHA AES256-SHA DES-CBC3-SHA ECDHE-RSA-AES128-SHA ECDHE-RSA-AES256-SHA VULNERABLE -- and no higher protocols as mitigation supported LUCKY13 (CVE-2013-0169) **VULNERABLE, uses cipher block chaining (CBC) ciphers** RC4 (CVE-2013-2566, CVE-2015-2808) VULNERABLE (NOT ok):

 **ونستطیع ان نرى بعد عمل فحص للھدف اتضح اصابتھ بعده ثغرات ویتبین لنا نوع الثغره وماذا یمكن ان تعمل بالھدف**

### **Web Products Vulnerabilities**

 **في ھذا القسم سو نتطرق الي عده ادوات مما لا شك فیھ ان ھناك الكثیر من التطبیقات المستخدمھ في المواقع مثل جوملا والورد بریس والكثیر منھا ولكن القاسم بین ھذه التطبیقات ھي طریقھ البحث و صطیاد ھذه النقاط التي قد تكون مخفیھ عن بعض المطورین لذلك سوف نتطرق لعده ھجمات لكي تكون الصوره واضحھ لنا في عملیات وضع الاستراتیجیھ ولابد ان تعلم بان مایمیز مختبر الاختراق لیس الادوات ولكن طریقھ تفكیره ودراستھ الجیده للھدف في الاداه الاول التي سوف نستخدمھا ھي**

### **1-Web Application Vulnerabilities Tools**

**في ھذا القسم سوف نرى بعض الادوات المستخدمھ في اكتشاف ثغرات تطبیقات الویب والمساعده في تحلیلھا**

### **A- WebSploit**

**في الاداه ھذي تتیح لنا عمل الكثیر من الخیارات و على عده مستویات من الشبكات الي المواقع والسیرفرات ننتقل الان للجانب العملي وطریقھ التعامل مع ھذه الاداه**

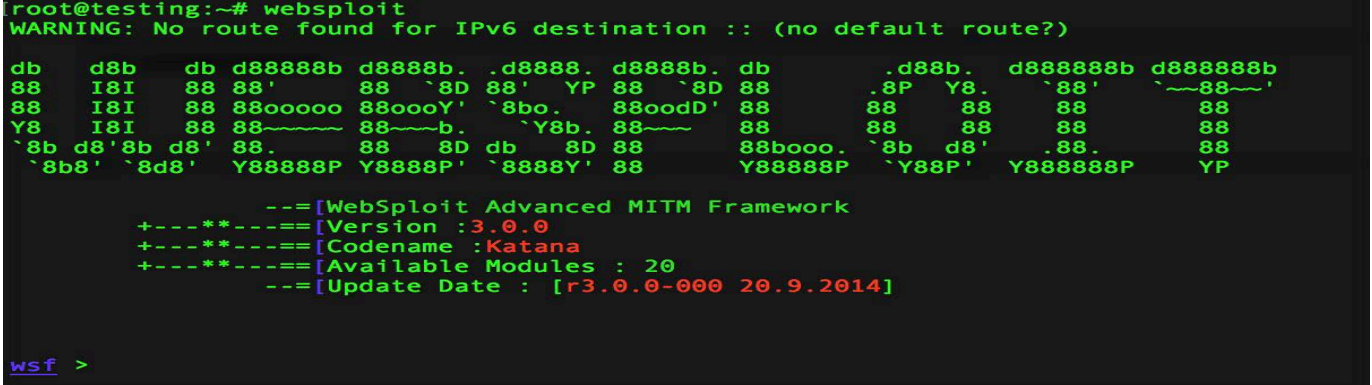

 **لنري مایتعلق بفحص المواقع**

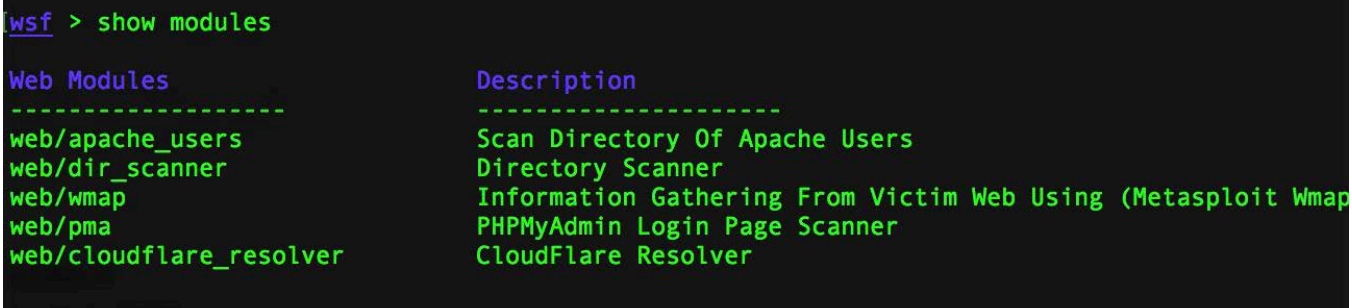

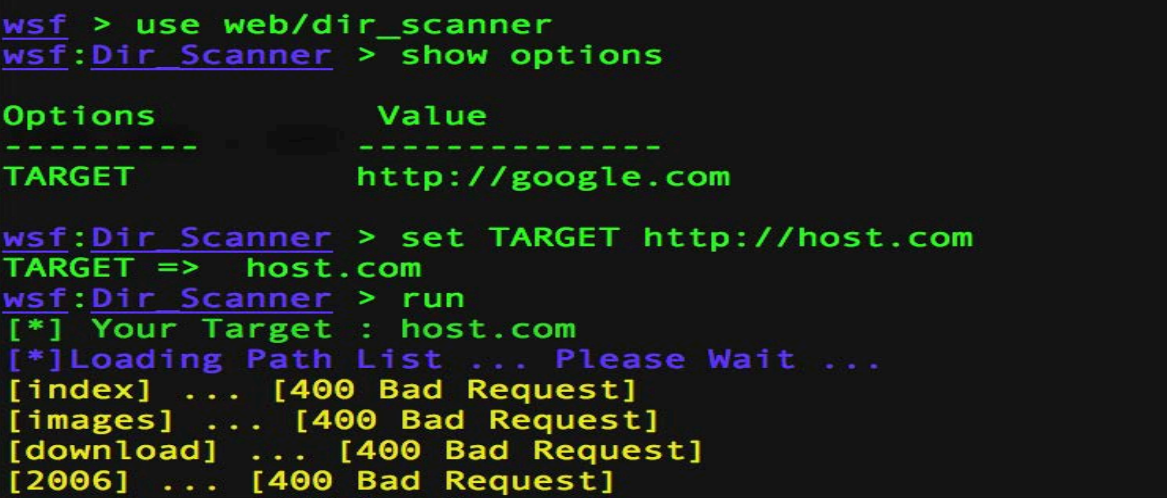

#### **B- WPForce - Wordpress Attack Suite**

 **مایمیز ھذه الاداه لیس كمیھ الخیارات المتاحھ من خلالھا لكن ھذه الاداه لیس بیھا الا تقنیتین الاولھ الھجوم العنیف بالتخمین والاخرى رفع ملفات خبیثھ وكذلك یمكن ان یتم ربطھا باكثر من مشروع موجوده في كالي لنكس وھذه الاداه مختصھ في الھجوم على تطبیق الورد بریس الشھیر**

python wpforce.py -i usr.txt -w pass.txt -u "http://www.[website].com"

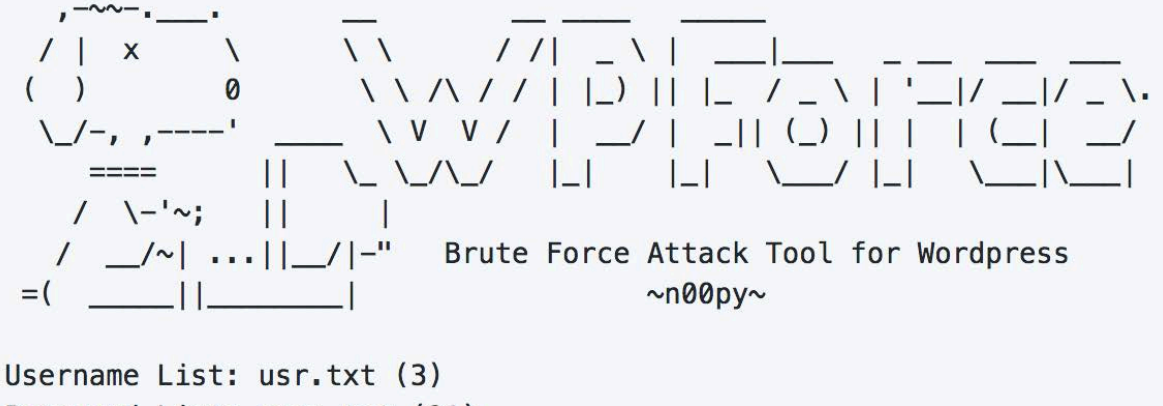

Password List: pass.txt (21) URL: http://www[website].com

### **C- Fimap - LFI/RFI bugs**

**في ھذه الاداه تتیح لنا عمل بحث عن الثغرتین ولكن طبیعھ عملھا ھو المثیر للھتمام من خلال ھذه الاداه یمكننا ان نبحث عن ھذه الثغرات في محركات البحث الشھیره مثل**

### **Google - Bing**

**وكذلك یمكننا عمل تدقیق لعده اھداف بآمر واحد والان ننتقل الي الجانب العملي**

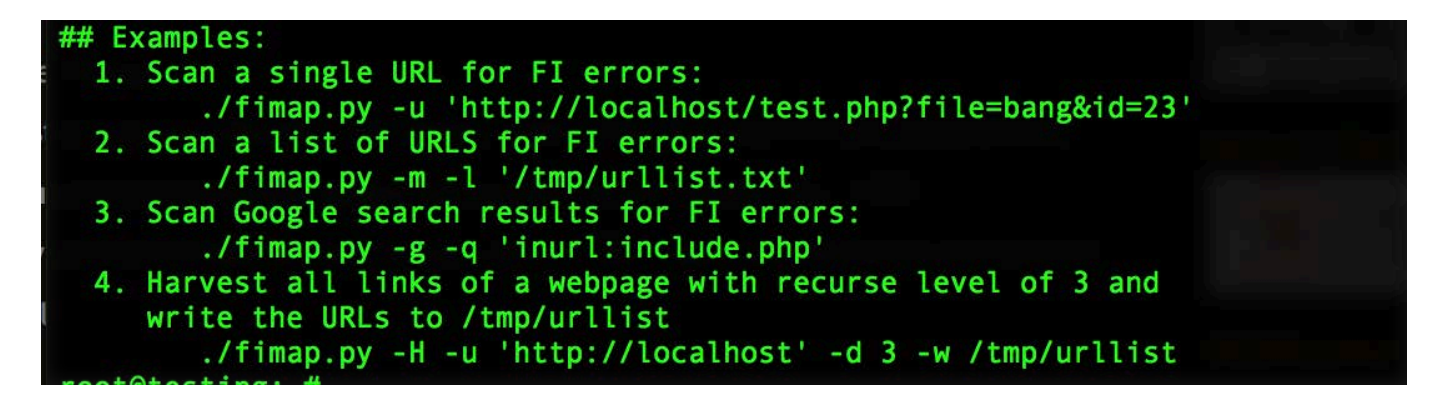

**في الامر الاول یتم عمل فحص لھدف واحد في الامر الثاني یتم عمل فحص لعده اھداف في الامر الثالث یتم عمل فحص على نتائج محرك البحث قوقل في الامر الرابع یتم عمل فحص لجمیع الصفحات علي المستوي الثالث لھدف واحد**

### **2- Grep**

 **ھذا الامر ھو امر موجود في الانظمھ مفتوحھ المصدر ولكن یمكن لنا ان نستخدمھ في عملیھ البحث عن الثغرات بطریقھ مبتكره ولكن یجب علینا ان نقوم بتحمیل ھذا التطبیق قبل عملیھ الفحص وسیكون تطبیق الامر علي المجلد الذي یحمل ملفات التطبیق والان نرى الاوامر التي یتم تطبیقھا من خلال الترمینال**

## XSS:

grep -Ri "echo".

grep -Ri "\\$\_" . | grep "echo"

grep -Ri "\\$\_GET" . | grep "echo"

grep -Ri "\\$ POST" . | grep "echo"

grep -Ri "\\$ REQUEST" . | grep "echo"

 **ثغرات تطبیق الاوامر یتم البحث عنھا بالطریقھ ھذه**

## **Command execution:**

grep -Ri "shell exec(".

grep -Ri "system(".

grep -Ri "exec(".

grep -Ri "popen(".

grep -Ri "passthru(".

grep -Ri "proc\_open(".

grep -Ri "pontl exec(".

**وثغرات قواعد البیانات وحقن الاكواد**

# **Code execution:**

grep -Ri "eval(" .

grep -Ri "assert(".

grep -Ri "preg\_replace" . | grep "/e"

grep -Ri "create\_function(".

## **SQL Injection:**

```
\alpha -Ri "\$sql".
grep -Ri "\$sql" . | grep "\$_"
```
### **3-Grabber**

### **في ھذه الاداه یمكننا ان نعمل فحص واطلاق العناكب كذلك لنرى اھم ممیزاتھ**

Features:

- Cross-Site Scripting
- · SQL Injection (there is also a special Blind SQL Injection module)
- · File Inclusion
- · Backup files check
- Simple AJAX check (parse every JavaScript and get the URL and try to get the parameters)
- . Hybrid analysis/Crystal ball testing for PHP application using PHP-SAT
- . JavaScript source code analyzer: Evaluation of the quality/correctness of the JavaScript with JavaScript Lint
- Generation of a file [session\_id, time(t)] for next stats analysis.

 **طریقھ الاستخدام كالتالي**

root@kali:~# grabber --spider 1 --sql --xss --url http://192.168.1.224 Start scanning... http://192.168.1.224 runSpiderScan @ http://192.168.1.224 | # 1 Start investigation... Method = GET http://192.168.1.224 [Cookie] 0 : <Cookie PHPSESSID=2742cljd8u6aclfktf1sh284u7 for 192.168.1.224/>  $[Cookie] 1:$ <Cookie security=high for 192.168.1.224/> Method = GET http://192.168.1.224 0 : < Cookie PHPSESSID=2742cljd8u6aclfktf1sh284u7 for 192.168.1.224/>  $[Cookie]$ <Cookie security=high for 192.168.1.224/>  $[Cookie]$  $1$  :

### **Web Services Vulnerabilities**

**في الغالب یصعب العثور على ثغرات امنیھ في الخدمات التي یتم استخدامھا على الخوادم وذلك لسرعھ التحدیث فیھا ولكن ھناك طرق لاستغلال ھذه الخدمات لعمل ھجوم علیھا وسوف نتطرق لھذه الھجمات في ھذا القسم**

### **1-Nessus vulnerability scanner**

 **ھذا المشروع لا یكتفي بعمل فحص لجزء معین للھدف ولكن یعمل فحص لجمیع الخدمات والانظمھ یتیح لك كذلك عمل فحص على نطاقات عدیده و یمكنك استخدام العدید من عملیات الفحص المختلفھ ومن الجمیل ایضا یمكنك استدعاء المشروع ھذا داخل المیتاسبلویت عن طریق الامر**

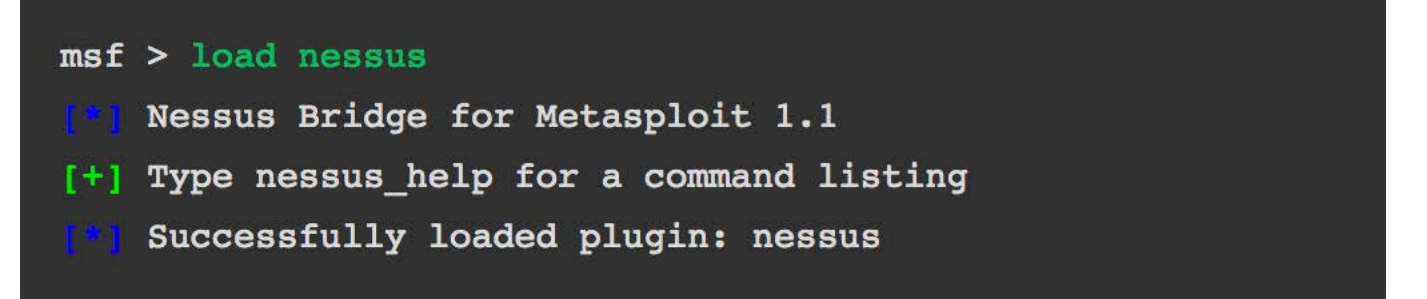

 **ولكن مایھمنا ھو الخدمھ السحابیھ التي توفرھا الشركھ المطوره لھذا الموقع ویستطیع اي شخص ان یستخدمھا بشكل مجاني لمده 60 یوم علي الرابط com.tenable.www://https سنرى الخدمات التي یمكن عمل فحص من خلالھا**

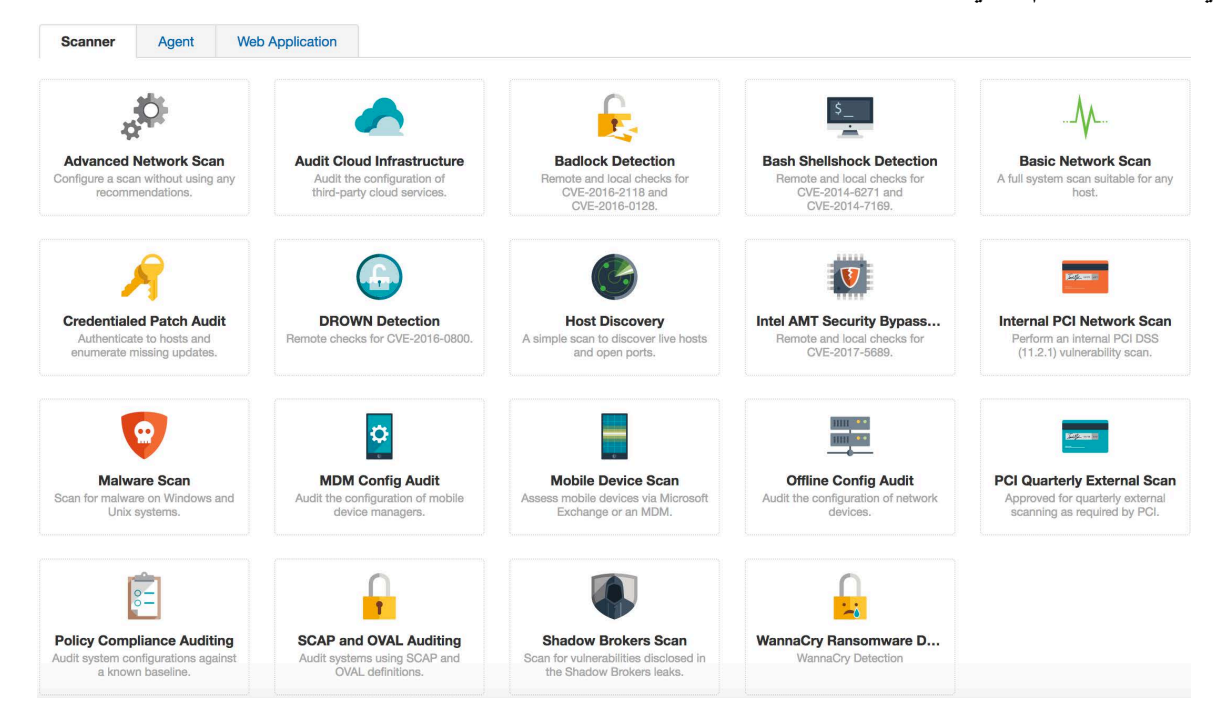

### **وبعد اختیار نوع الفحص یتم وضع البیانات المطلوبھ وسوف نرى بعض النتائج لاھداف تم فحصھا**

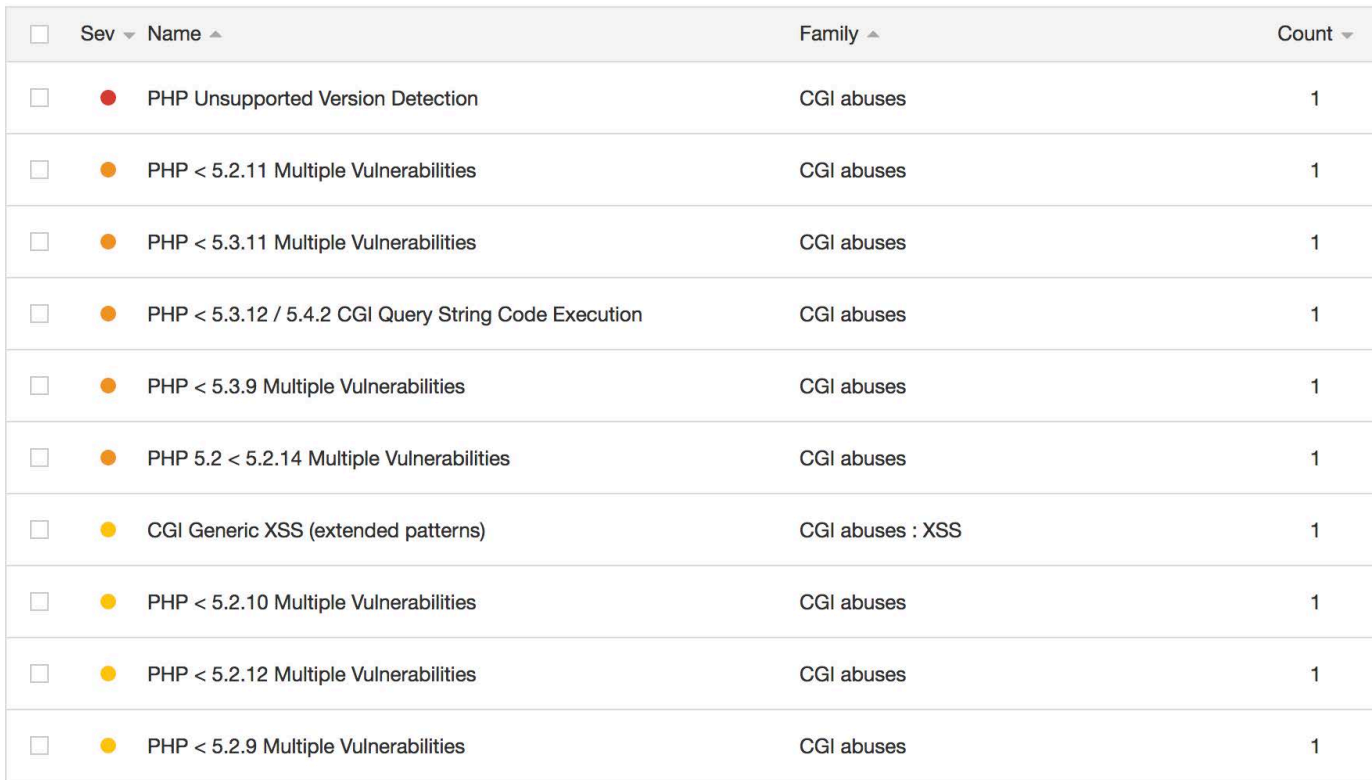

 **ولتفاصیل اكثر نقوم بستعراض الثغره عن طریق الضغط علیھا والجمیل بھذا المشروع ھو یمكن ان یخبرك اذا ما تم وجود استغلال في مشروع المیتاسبلویت ام لا**

### **Vulnerability Information**

CPE: cpe:/a:php:php

**Exploit Available: true** 

Exploit Ease: Exploits are available

Patch Pub Date: 05/03/12 at 12:00 AM

Vulnerability Pub Date: 05/03/12 at 12:00 AM

### **2- hydra – Very fast network logon cracker**

 **في ھذا الجزء سنتحدث عن ھجمات الدخول العنیف او "Force Brute" في خدمات الخوادم یمكننا ان نستغلھ ھذه الھجمھ علیھا والوصول للھدف باسرع وقت ممكن ولكن یعتمد علي عده امور مثل مثلا فھمك للھدف وطریقھ اختیاره لكلمات المرور مثلا اذا كان یعتمد علي عمل كلمات مرور مركبھ والمقصود بھا لنفترض ان فھد موظف بالشركھ الھدف سیكون فھد۱۲۳۲۱**

### **في ھذه الحالھ یجمع ان نقوم بتكوین ملف لكلمات المرور ونضع بھا جمیع الاحتمالات ومن اھم الادوات لتكوین كلمات المرور ھو**

### **Crunch**

**وھي اداه سھلھ الاستخدام وكذلك تتیح لنا عده خیارات في اختیار كلمات المرور وتركیباتھا**

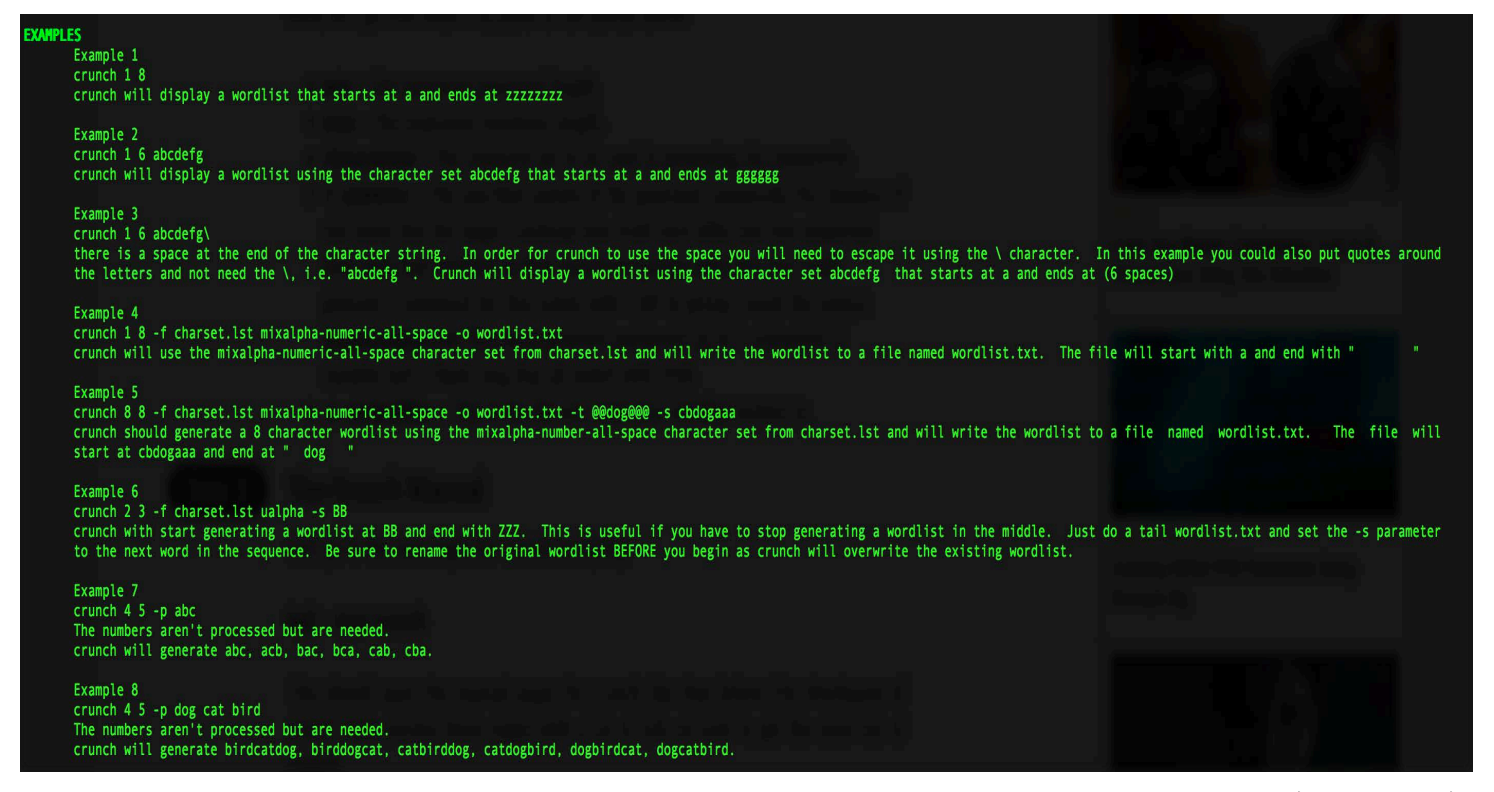

**في الامثلھ ھذه یتم شرح طریقھ الاستخدام**

 **اذا بعد عمل ملف كلمات المرور نحدد عملیھ الھجوم على الخدمھ المراد الوصول الیھا مثلا**

### **pop3 - imap -smtp -mysql - ftp -ssh -http**

 **ویكون تطبیق الاوامر كالتالي**

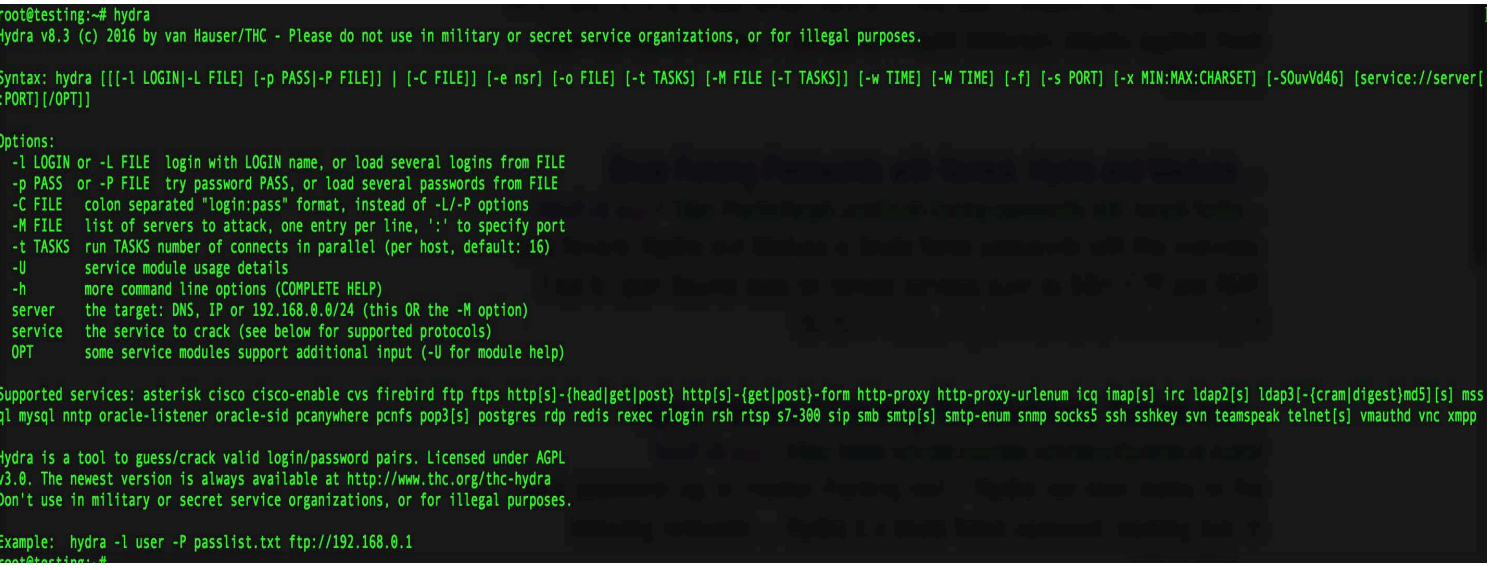

 **مثال للاوامر المستخدمھ في الھیدرا للھجوم على**

### **Social Engineering Techniques**

 **في ھذا القسم سوف نتحدث عن اھم التقنیات المستخدمھ والتي تعتمد علي التواصل المباشر مع الاشخاص لغایھ الاختراق مایمیز ھذا القسم من الھجمات ھو دراستك للشخص المستھدف**

**SSh**

### **1-PHISHING**

 **وھي الھجمات المتعارف علیھا مثلا الرسائل التي تصلنا عن طریق الایمیلات او مواقع وصفحات مزوره ویكون الھدف منھا اما جمع معلومات او زرع برمجیات خبیثھ في الجھاز تختلف الاھداف لكن التقنیھ ھذه ھي الاكثر انتشارا ورواج**

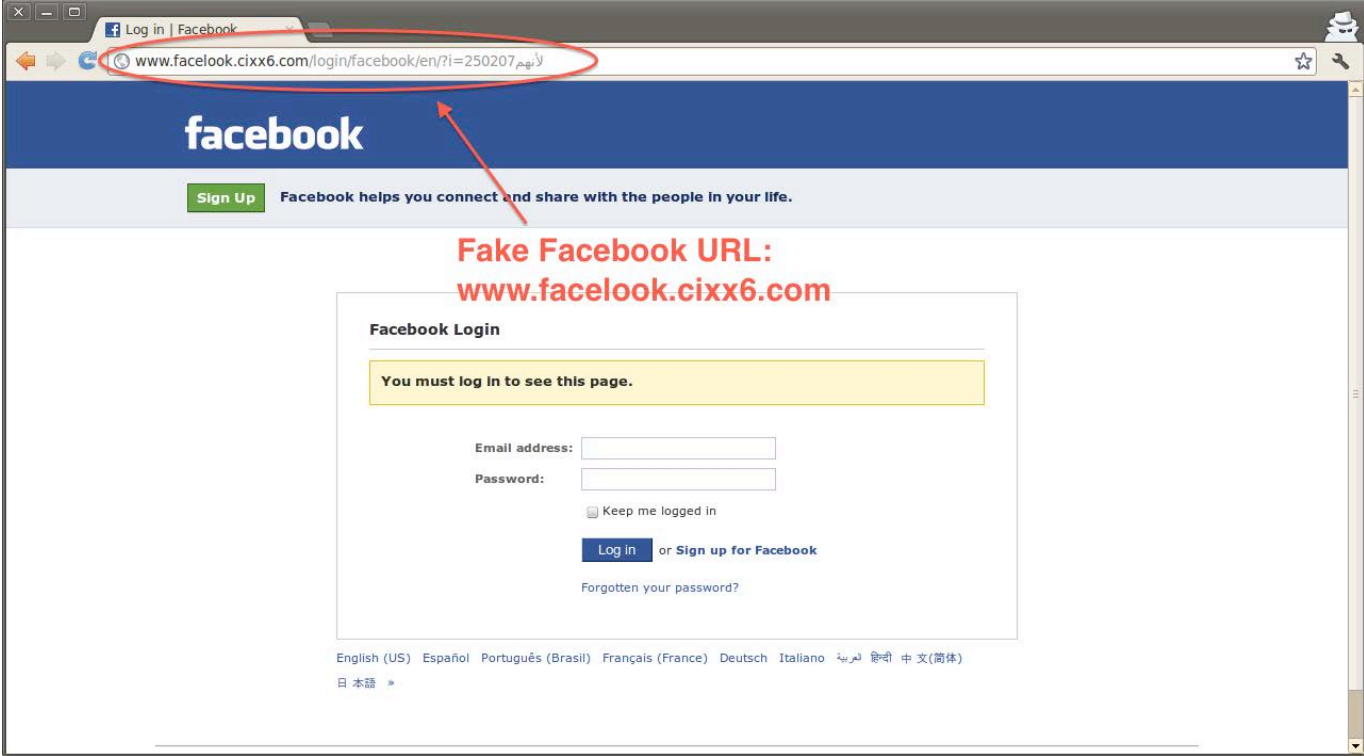

### **2- PRETEXTING**

 **في ھذه التقنیھ مشابھھ لتقنیھ التصید ولكن مایمیز مستخدمیھا ھو السیناریو او العذر او الحبكھ والسبب من ذلك ھو اقناع الھدف بظروره ارسال المعلومات او باسرع وقت لكي لا تعطیھ وقتا للتفكیر**

### **3- Vishing**

 **في ھذه التقنیھ یعتمد المھاجم على الھاتف الخلوي وخدمھ الرد الصوتي التفاعلي لكي یستفید من ثقھ الھدف بشركھ الاتصالات التي قام بالاشتراك بھا بحیث یقوم المھاجم بخداع الھدف عن طریق الاتصال بھ وجعل الرد الالي یخبره بان المكالمھ من شركھ الاتصال ویتوجب علیھ ادخال معلومات صوتیا او عن طریق لوحھ الادخال في الھاتف**

### **4- BAITING**

**تقنیھ الطعم ومایمیزھا لیس الطلب المباشر ولكن تقدیم شي مقابل شي یریده المھاجم بحیث یجعل الھدف یثق بمصداقیھ المھاجم مثلا یعطي المھاجم خدمات تم اختراقھا مسبقا للضحیھ ومقابل خدمھ افضل علیھ تحمیل البرنامج الخاص بشركھ (برمجیات خبیثھ ) ویكون قد وصل للنقطھ التي یریدھا المھاجم**

### **5- Spear Phishing**

**لا یمیز ھذه الھجمھ سوا انھا عملیھ استھداف شخصیا بحیث تكون على درایھ تام بالھدف وتملك معلومات عنھ مثل الاسم رقم الھاتف مكان الوظیفھ بحیث تكون الھجمھ اكثر اقناعا وملیئھ معلومات یستحیل عملھا على مجموعھ كبیره من الناس**

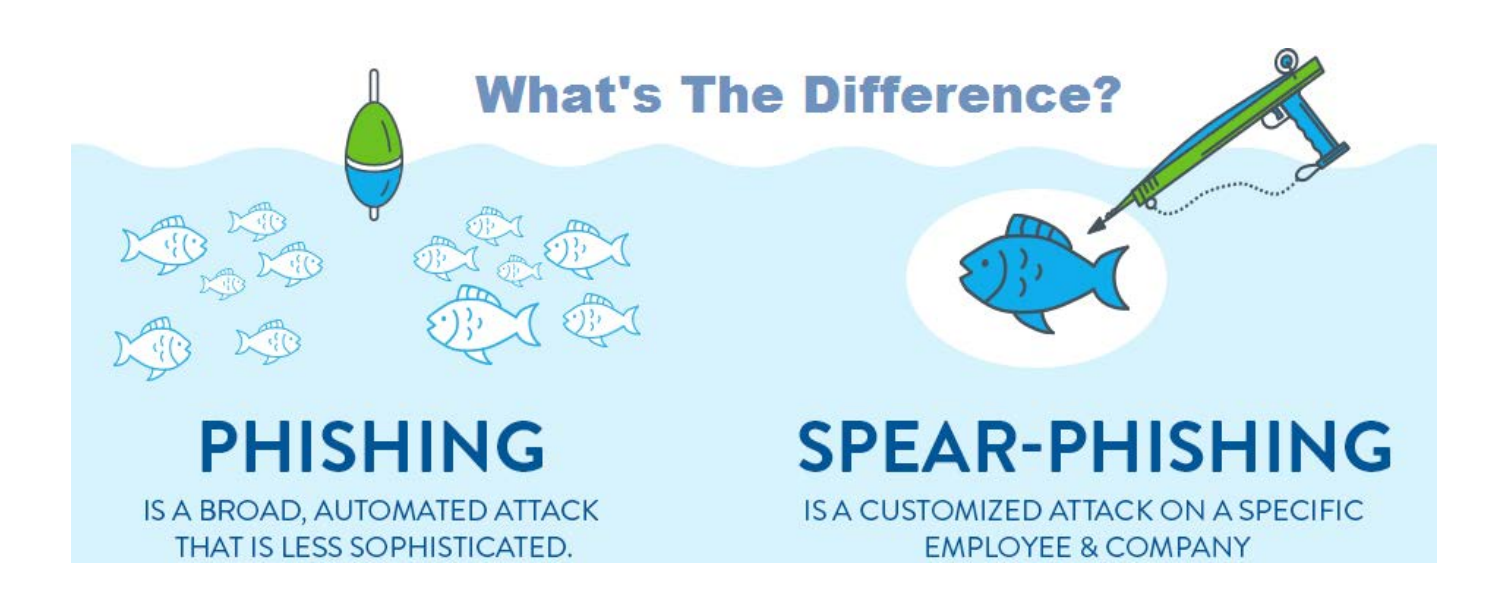

### **Make plan**

**لقد تطرقت للعدید من التقنیات والادوات التي تم ذكرھا في ھذا البحث ولكن معرفتھا دون وضع خطھ یتم التعامل معھا بكل دقھ لن تصل لكل ھدف تریده في كل شركھ مختصھ بآمن المعلومات یتم وضع خطھ زمنیھ یتم خلالھا عمل جمیع عملیات الفحص على الاھداف لكي تكون الخطوات واضحھ واساس نجاح كل ھجمھ یكون بمعرفتك للھدف من موظفین الي الاجھزه وروتین العمل والتعامل مع المستخدمین لكن احیانا تكون بعض الھجمات الھدف منھا جمع المعلومات لھدف اكبر من ذلك وفي الصوره القادمھ مثال على خطوات عمل مختبر الاختراق**

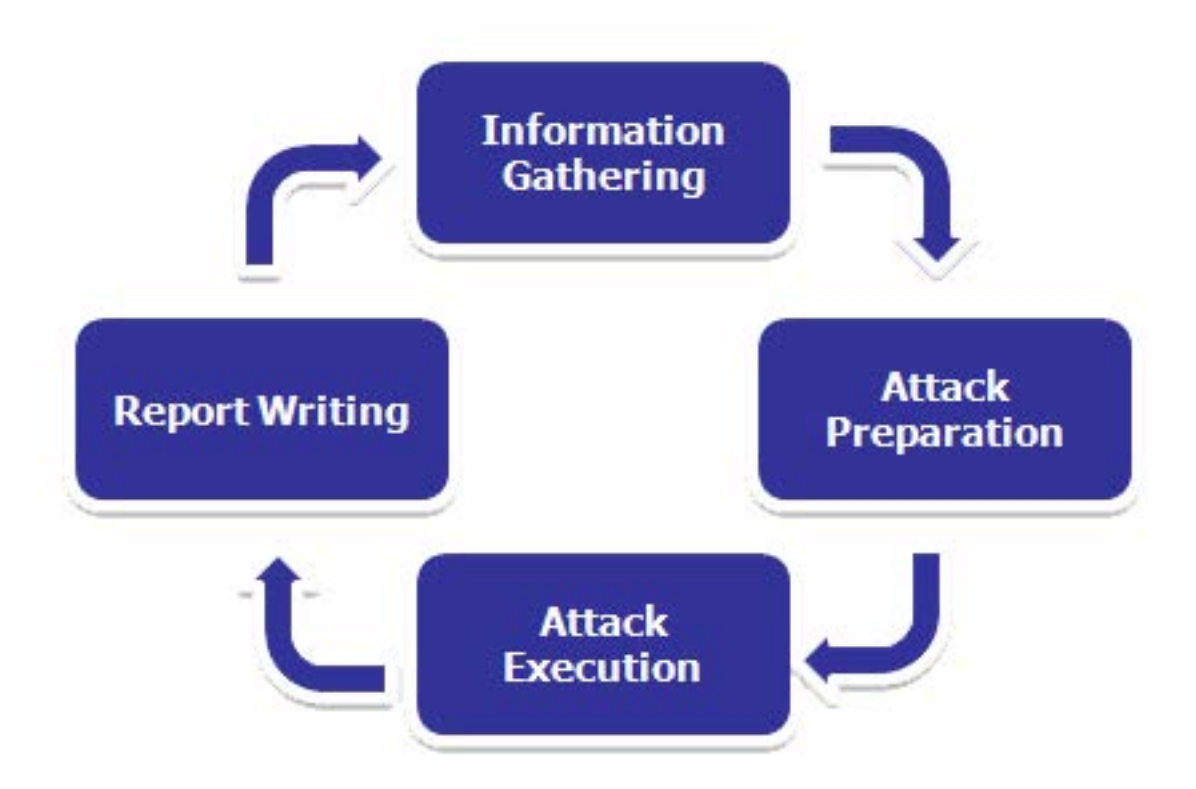

### **Conclusion**

**وفي الخاتمھ اتنمي ان یكون ھذا العمل نال على اعجابكم واني وفقت بھ وبالتوفیق للجمیع**

### **References:**

**https://github.com/GDSSecurity/Windows-Exploit-Suggester https://github.com/drwetter/testssl.sh http://tools.kali.org/web-applications/websploit https://github.com/n00py/WPForce http://tools.kali.org/web-applications/fimap http://tools.kali.org/web-applications/grabber http://tools.kali.org/password-attacks/crunch https://github.com/dustyfresh/PHP-vulnerability-audit-cheatsheet https://www.tenable.com https://en.wikipedia.org/wiki/Social\_engineering\_(security)**